#### VirtualFiles Crack

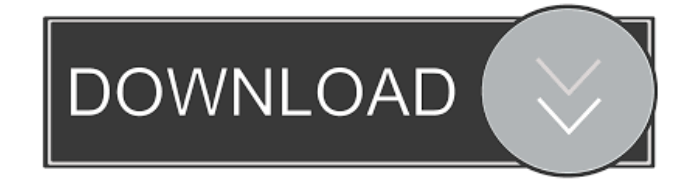

VirtualFiles Full Crack is designed to be a program that is supposed to help you organize your pictures, videos, music files, documents and other computer files into categories. Most mainstream applications have default data file locations that don't conform or easily adapt to your personal needs for organizing files. VirtualFiles

can help you overcome this easily. VirtualFiles lets you create and manage virtual folders, named for your categories or collections. Then VirtualFiles lets you store a virtual copy of any file on your system in one or more of your virtual folders. VirtualFiles Homepage: VirtualFiles Download: VirtualFiles Requirements: VirtualFiles requires Windows XP, Vista or 7.

VirtualFiles may not work properly on Windows 2000 or Mac OS X VirtualFiles System Requirements: Supported operating system: Windows XP, Vista and 7 Licensing: Software License: VirtualFiles. Product Family: Software Tools Creative Creative Music Media Designer Description Creative Music Media Designer has a simple, visual interface that makes it easy to

work with a wide range of media files, including video, audio, images and text files. This tool comes with features to help you make sense of your media, including import and export tools for popular formats, smart tagging, text to image and image to text conversion, and much more. For those who like to work with pictures, VirtualFiles supports batch renaming and organizing of

your digital images, and has an image browser that shows you details about your pictures and lets you organize your image library by date, date taken, tags, and other criteria. With VirtualFiles, you can store your images in more than one place, create folders and subfolders to contain and organize them, and apply tags to your pictures. You can even add text descriptions to your images, which

can be useful if you're using your pictures for your blog. VirtualFiles will convert your text to an image so you can see it in your file and photo manager. Features: Import/Export Tools: Import and export tools for popular file formats, including MP3, WAV, WMA, JPEG, TIFF, GIF, PNG, PCX, BMP, ASF, 3GP, AVI, MPEG, AAC

**VirtualFiles Crack + For Windows (Latest)**

- Drag and drop any file on the desktop to the system tray icon or a window to create a new VirtualFile. - Open the directory of VirtualFiles in the VirtualFiles directory window. - For each VirtualFile, a virtual copy will be created, and the name of the virtual copy is the name of the VirtualFile. - You can create any number of VirtualFiles, and you can move files among the

VirtualFiles as many times as you want. - To create a new

VirtualFile, use the name or name in parentheses next to the name of the file. (see the File menu for details.) - To rename a file or delete a VirtualFile, use the name or name in parentheses. - VirtualFiles can be listed in alphabetical, or even numerical order, as you create them. - VirtualFiles can also be created in

the same folder as other VirtualFiles. - You can create VirtualFiles in a Windows directory tree, and you can also copy files to an arbitrary directory and have it appear as a VirtualFile.

- One of the nice features of VirtualFiles is that VirtualFiles can be created in the same directory where the files you're moving to the VirtualFiles exist. - VirtualFiles can be moved or

deleted if you have the necessary privileges. - Annotate files with VirtualFiles if you want. - Browse virtual file archives using a file manager. - When you create a VirtualFile, it will appear as a folder on your system. - Create, move and delete VirtualFiles at any time, using any program. - You can also copy a file or directory from one VirtualFile to another VirtualFile. - And of

course, you can rename a VirtualFile any time. A virtual file is a folder on your system that contains a folder which is an exact copy of another folder. A VirtualFile can be thought of as a folder that has a custom virtual copy of a file, called a virtual file. The VirtualFiles directory window is where you create VirtualFiles. You can create as many VirtualFiles as you want, and you

can delete VirtualFiles. You can create a new VirtualFile, or select the name of an existing VirtualFile to rename it. VirtualFiles can be added to a Windows directory tree. VirtualFiles can be created in a Windows directory tree, and you can even copy files to an arbitrary directory and have it appear as a VirtualFile. VirtualFiles can be annot 1d6a3396d6

1. Quickly find files or folders on your hard disk, a network server, or on your removable disks, based on a number of different criteria. For example, you can search the contents of a file, a subdirectory of a file, a given drive, a file type, a file size, a specific string of text in the name, etc. 2. Now create virtual copies of the files that

match the search criteria. You can arrange the virtual copies in a number of ways, and store as many copies as you like, on as many disks or drives as you like. 3. Now arrange the virtual copies in folders, make your files accessible from a virtual directory, and create shortcuts on your desktop. 4. Now that you have your virtual copies, the program will put them back into your original file once you

have decided on a real file location. 5. The file location isn't decided until after you have your virtual copies in place.

VirtualDocument is an application that allows you to open multiple documents (PDF, Microsoft Office, HTML, etc.) at the same time, on different desktops. By default, all files will open in the same program (usually your preferred word processor or

### Internet browser).

VirtualDocument has a new feature which allows you to close the previously active document and reopen it again at a later time. The document will be opened in the same program and on the same desktop. VirtualScreen is a program that allows you to view your documents, presentations and spreadsheets as if they were on a big screen. It is ideal for use with a projector, a video projector, a large display, or to view documents in your home theatre. VirtualScreen allows you to view and print from multiple presentations and documents on your screen. Open multiple presentations at the same time and take advantage of your large display. Change the size of the display in order to see more or less content. VirtualScreen allows you

to use your mouse to flip between documents. VirtualScreen is a free utility. VirtualNotebook is a text editor for Windows that allows you to quickly create notes on the fly. If you're on the road with your laptop, you can create a note on one computer and bring it with you. You can also access your notes from anywhere, on any device that runs Windows. VirtualDrive allows you to quickly

open, manage, and view documents and other files stored on a network. VirtualDrive also provides the option of viewing and printing documents

**What's New in the VirtualFiles?**

VirtualFiles: Virtual Files Organizer is designed for any user who wants to manage all the files on his or her computer and has trouble organizing the files. It's a

program that helps you organize files and customize the way they are displayed. You don't need to search for specific files. VirtualFiles organizes your files automatically, putting files in categories and providing the user with an intuitive interface for managing these files. Key Features: VirtualFiles is designed to organize files. It creates virtual folders for your favorite types of

files and stores a virtual copy of any file on your computer in one of those virtual folders. It's a program that organizes your files for you. It automatically organizes your files in the most appropriate places. The program uses an intuitive interface to provide information about your files and to present you with the files that need your attention. It provides a list of categories and provides an easy

way to view, edit, or create your favorite folders. [VIRTUALFILES]

Page] --------------------------

[Download & Install] --------------

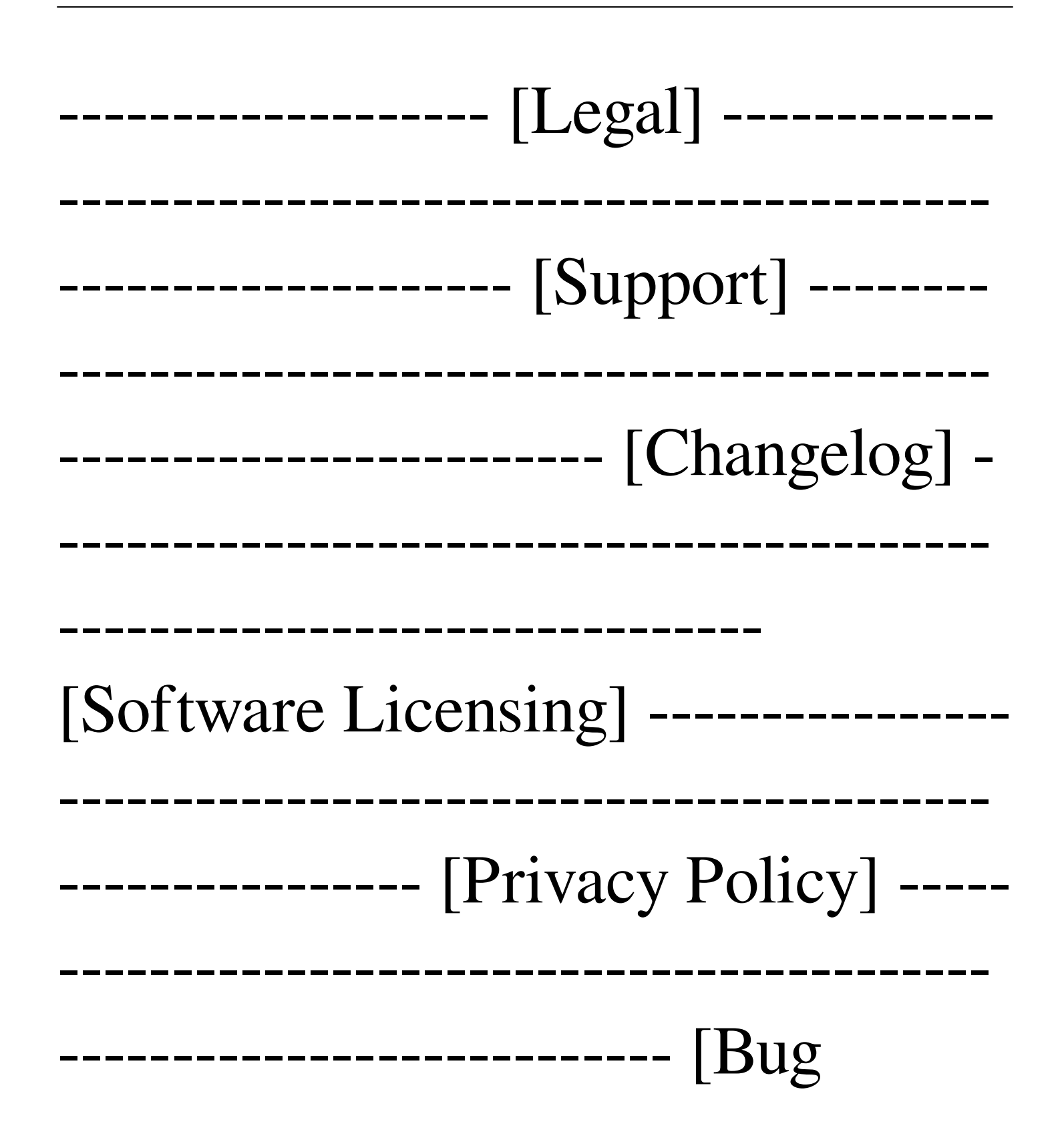

# Reports -------------------------- [Hotspots] -----------------------

## $-----$  [FAQ] [Able to go to next tab with keys? $[1] [A] [1] (A)$

Gamepad required Before installing Monster Hunter World, ensure that the video game adapter and audio controller are compatible with your computer. Make sure to disconnect the controller before powering off your computer or disconnecting from the internet. Language and difficulty options Monster Hunter

World is playable in English, French, German, Italian, Spanish, Japanese and Traditional Chinese. Press "I Accept" when prompted to choose a language. Once you start the game, you can select either "Easy" or "Normal"

### Related links:

<https://riyadhpumps.com/wp-content/uploads/2022/06/iNetConsole.pdf> <http://fritec-doettingen.ch/#!/?p=2346> <http://travelfamilynetwork.com/?p=3862> <http://landauer-stimme.de/2022/06/07/sqlsentinel-crack-free-download-for-pc-updated-2022/> <https://romans12-2.org/fried-egg-crack/> [https://www.textaura.com/wp-content/uploads/2022/06/ArticleVisa\\_Magic\\_Research\\_Helper.pdf](https://www.textaura.com/wp-content/uploads/2022/06/ArticleVisa_Magic_Research_Helper.pdf) <https://www.sartorishotel.it/microsoft-lync-2010-group-chat-crack-free-download-april-2022/> [https://trenirajsamajom.rs/wp-content/uploads/2022/06/DWG2Image\\_Converter.pdf](https://trenirajsamajom.rs/wp-content/uploads/2022/06/DWG2Image_Converter.pdf) <https://banehgallery.com/content-finder-crack-free/> <https://wakelet.com/wake/Cj1CljmYJywACfzLv1uGB>

<https://itsmesolomon.com/wp-content/uploads/2022/06/flomeyg.pdf>

<https://zueri6.ch/wp-content/uploads/2022/06/brooengl.pdf>

[https://cscases.com/wp-content/uploads/2022/06/DSS\\_Express.pdf](https://cscases.com/wp-content/uploads/2022/06/DSS_Express.pdf)

[https://ictlife.vn/upload/files/2022/06/1ixXu3CRm957dNcmWOkJ\\_07\\_ff8c6544919582959249ab4ff1f095e1\\_file.pdf](https://ictlife.vn/upload/files/2022/06/1ixXu3CRm957dNcmWOkJ_07_ff8c6544919582959249ab4ff1f095e1_file.pdf)

<http://www.fuertebazar.com/2022/06/07/presentation-screen-master-crack-free-registration-code-latest/>

<https://csermoocf6ext.blog/2022/06/07/right-click-enhancer-professional-portable-4-5-2-crack-keygen-free-download-3264bit/> <https://www.theblender.it/sqlite-analyzer-crack-free-download-3264bit/>

[https://www.pickmemo.com/upload/files/2022/06/GtK4qwhy2uW6IByZT7KX\\_07\\_90eb6e6d9f8cefe8d2fc0cf515a780ce\\_file.pdf](https://www.pickmemo.com/upload/files/2022/06/GtK4qwhy2uW6IByZT7KX_07_90eb6e6d9f8cefe8d2fc0cf515a780ce_file.pdf) <http://gateofworld.net/vics-bill-of-ladding-free-latest/>

<https://carolwestfineart.com/replace-studio-business-edition-x64/>